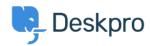

Base de Conhecimento > Deskpro Legacy > Filtering & Sorting Tickets

## Filtering & Sorting Tickets Paul Davies - 2021-06-18 - Comment (1) - Deskpro Legacy Video Introduction: Ticket Filters:

Labels & Flags:

**Further Reading:** 

Filtering & Sorting Tickets